# **Контрольно-оценочные средства для проведения текущего контроля по МДК.01.01 Разработка программных модулей (3 курс, 5 семестр 2022-2023 уч. г.)**

## **Текущий контроль №1**

**Форма контроля:** Практическая работа (Информационно-аналитический) **Описательная часть:** Практическая работа с применением ИКТ **Задание №1**

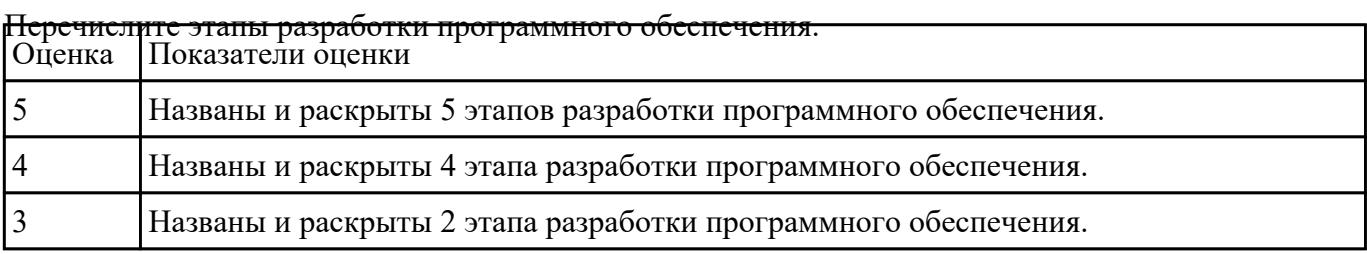

## **Задание №2**

Заполните сравнительную таблицу, в которой представить порядок, особенности и достоинства

### программирования

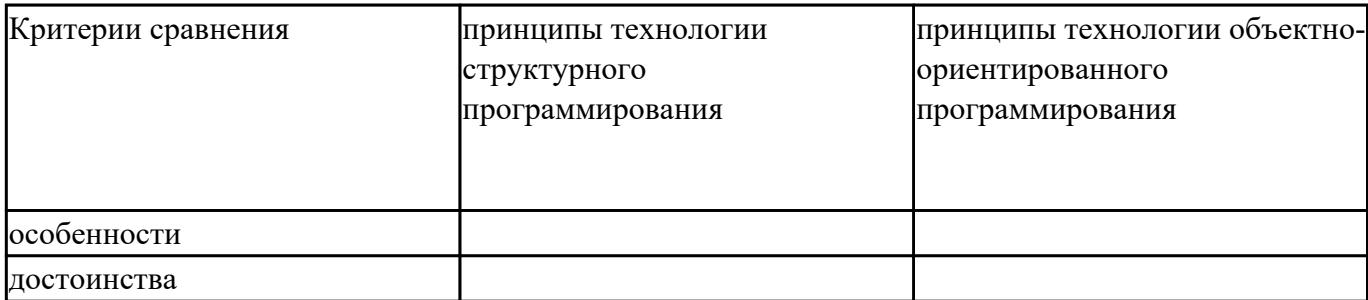

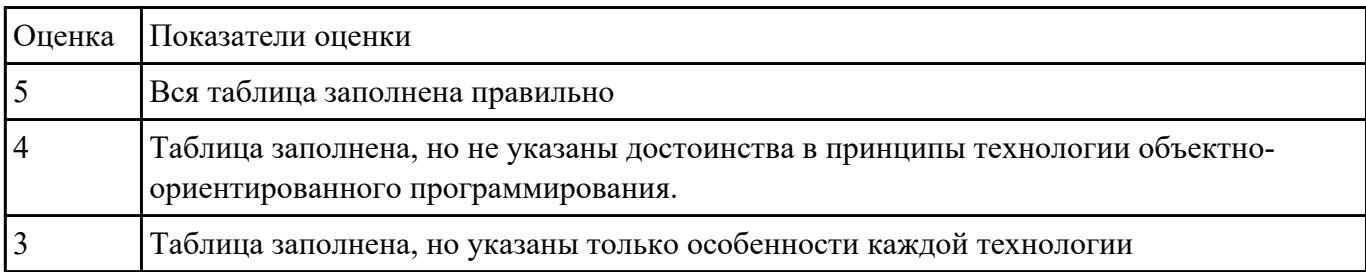

**Задание №3**

Ответить на вопросы:

Назовите основные алгоритмические конструкции.

В чем суть структурной методики алгоритмизации?

Что такое алгоритм?

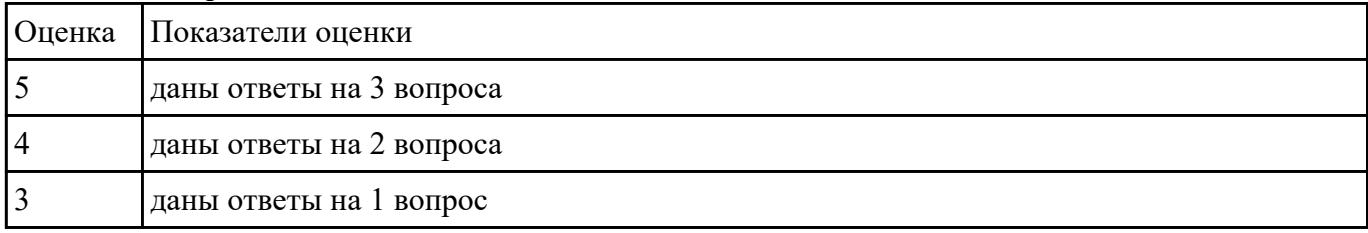

## **Задание №4**

Составить алгоритм к задачам и разработать программу:

1. Известна стоимость монитора, системного блока, клавиатуры и мыши. Сколько будут стоить 3 компьютера из этих элементов? N компьютеров?

2. Возраст Тани — X лет, а возраст Мити — Y лет. Найти их средний возраст, а также определить, на сколько отличается возраст каждого ребенка от среднего значения.

3. Два автомобиля едут навстречу друг другу с постоянными скоростями V1 и V2 км/час. Определить, через какое время автомобили встретятся, если расстояние между ними было S км.

4. Известно значение температуры по шкале Цельсия. Найти соответствующее значение температуры по шкале: а) Фаренгейта; б) Кельвина. Для пересчета по шкале Фаренгейта необходимо исходное значение температуры умножить на 1,8 и к результату прибавить 32, а по шкале Кельвина абсолютное значение нуля соответствует 273,15 градуса по шкале Цельсия.

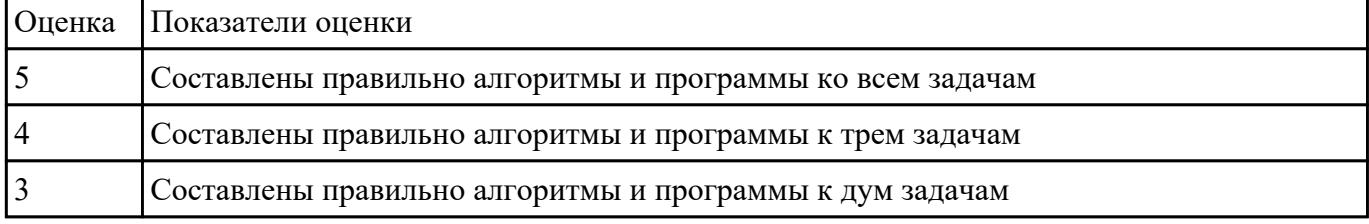

## **Задание №5**

Разработать программы к следующим задачам:

1. Дано трехзначное число. В нем зачеркнули первую слева цифру и приписали ее в конце. Найти полученное число.

2. Дано трехзначное число. В нем зачеркнули последнюю справа цифру и приписали ее в начале.

Найти полученное число.

3. Дано трехзначное число. Найти число, полученное при перестановке первой и второй цифр заланного числа.

4. Известны марки и стоимость 7 моделей автомобилей. Определить марку автомобиля, стоимость которого является "средней" (т. е. величина которой оказалась в середине массива в случае его сортировки)

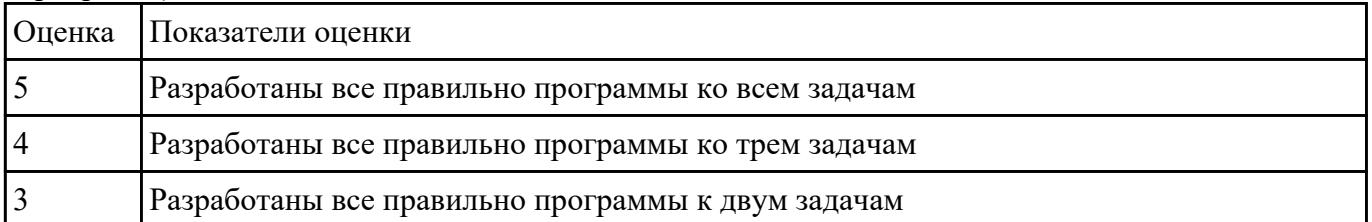

## Текущий контроль №2

Форма контроля: Практическая работа (Информационно-аналитический) Описательная часть: Практическая работа с использованием ИКТ Залание №1

Ответить на вопросы:

1. Методика разработки программ, в основе которой лежит понятие объекта как некоторой структуры, описывающей объект реального мира, его поведение, - это ...

А. Объектно-ориентированное программирование

- В. Объект
- С. Инкапсуляция
- **D.** Наследование
- Е. Полиморфизм

2. В Некоторая часть окружающего нас мира, которая может быть рассмотрена как единое целое, - $3TO$  ...

А. Объектно-ориентированное программирование

- В. Объект
- С. Инкапсуляция
- **D.** Наследование

### E. Полиморфизм

3. Возможность скрыть внутреннее устройство объекта от его пользователей, предоставив через интерфейс доступ только к тем членам объекта, с которыми клиенту разрешается работать напрямую, - это …

A. Объектно-ориентированное программирование

- B. Объект
- C. Инкапсуляция
- D. Наследование
- E. Полиморфизм
- 4. Возможность при описании класса указывать на его происхождение от другого класса, это …
- A. Объектно-ориентированное программирование
- B. Объект
- C. Инкапсуляция
- D. Наследование
- E. Полиморфизм
- 5. Возможность объектов с одинаковой спецификацией иметь различную реализацию, это …

A. Объектно-ориентированное программирование

- B. Объект
- C. Инкапсуляция

### D. Наследование

#### E. Полиморфизм

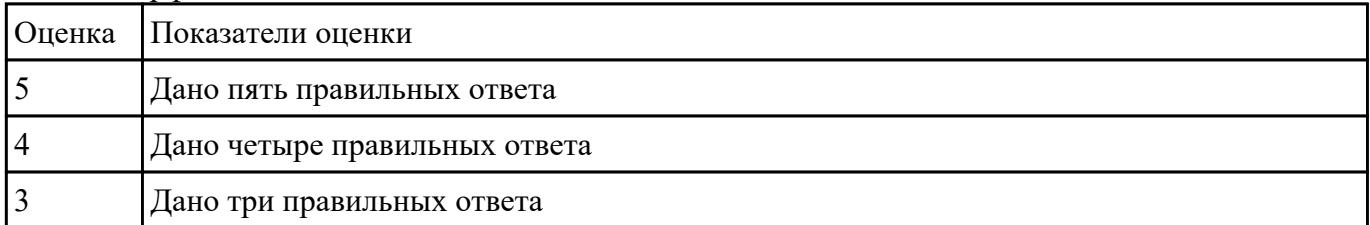

**Задание №2**

Написать программы к задачам с использованием классов и объектов:

1. Создайте структуру с именем train, содержащую поля: название пункта назначения, номер поезда, время отправления. Ввести данные в массив из пяти элементов типа train, упорядочить элементы по номерам поездов. Добавить возможность вывода информации о поезде, номер которого введен пользователем. Добавить возможность сортировки массив по пункту назначения, причем поезда с одинаковыми пунктами назначения должны быть упорядочены по времени отправления.

2. Создать класс с двумя переменными. Добавить функцию вывода на экран и функцию изменения этих переменных. Добавить функцию, которая находит сумму значений этих переменных, и функцию которая находит наибольшее значение из этих двух переменных.

3. Описать класс, реализующий десятичный счетчик, который может увеличивать или уменьшать свое значение на единицу в заданном диапазоне. Предусмотреть инициализацию счетчика значениями по умолчанию и произвольными значениями. Счетчик имеет два метода: увеличения и уменьшения, — и свойство, позволяющее получить его текущее состояние. Написать программу, демонстрирующую все возможности класса.

4. Создать класс с двумя переменными. Добавить конструктор с входными параметрами. Добавить конструктор, инициализирующий члены класса по умолчанию. Добавить деструктор, выводящий на экран сообщение об удалении объекта.

5. Создать класс, содержащий динамический массив и количество элементов в нем. Добавить конструктор, который выделяет память под заданное количество элементов, и деструктор. Добавить методы, позволяющие заполнять массив случайными числами, переставлять в данном массиве элементы в случайном порядке, находить количество различных элементов в массиве, выводить массив на экран.

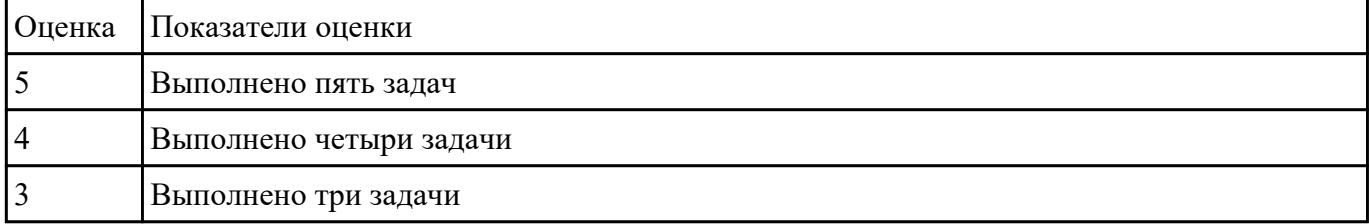

## **Задание №3**

Написать программы к задачам с использованием классов и объектов:

1. Построить три класса (базовый и 3 потомка), описывающих некоторых хищных животных (один из потомков), всеядных(второй потомок) и травоядных (третий потомок). Описать в базовом классе абстрактный метод для расчета количества и типа пищи, необходимого для пропитания животного в зоопарке.

a) Упорядочить всю последовательность животных по убыванию количества пищи. При совпадении значений – упорядочивать данные по алфавиту по имени. Вывести идентификатор животного, имя, тип и количество потребляемой пищи для всех элементов списка. b) Вывести первые 5 имен животных из полученного в пункте а) списка.

- с) Вывести последние 3 идентификатора животных из полученного в пункте а) списка.
- d) Организовать запись и чтение коллекции в/из файл.
- е) Организовать обработку некорректного формата входного файла.

2. Описать класс «домашняя библиотека». Предусмотреть возможность работы с произвольным числом книг, поиска книги по какому-либо признаку (например, по автору или по году издания), добавления книг в библиотеку, удаления книг из нее, сортировки книг по разным полям.

3. Создать класс для хранения комплексных чисел. Реализовать операции над комплексными числами: сложение, вычитание, умножение, деление, сопряжение, возведение в степень, извлечение корня. Предусмотреть возможность изменения формы записи комплексного числа: алгебраическая форма, тригонометрическая форма, экспоненциальная форма.

4. Составить описание класса для представления времени. Предусмотреть возможности установки времени и изменения его отдельных полей (час, минута, секунда) с проверкой допустимости вводимых значений. В случае недопустимых значений полей выбрасываются исключения. Создать методы изменения времени на заданное количество часов, минут и секунд.

5. Создать абстрактный класс Figure с методами вычисления площади и периметра, а также методом, выводящим информацию о фигуре на экран. Создать производные классы: Rectangle (прямоугольник), Circle (круг), Triangle (треугольник) со своими методами вычисления площади и периметра. Создать массив n фигур и вывести полную информацию о фигурах на экран.

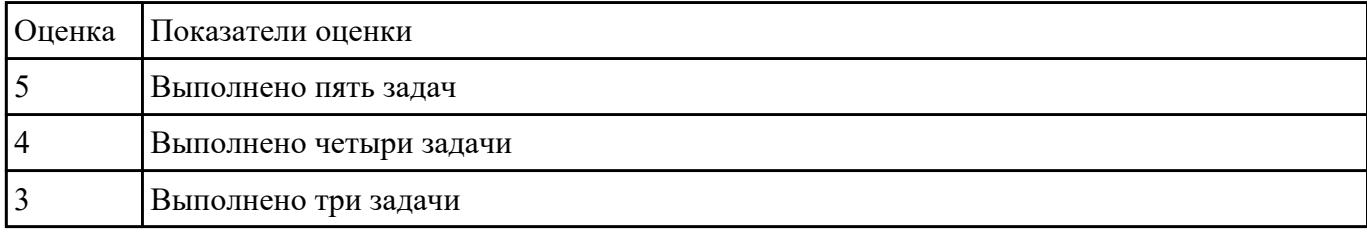

## Залание №4

Написать программу с помощью ООП, рассчитывающую периметр и площадь треугольника,

который задан двумя сторонами и углом между ними.

Класс Треугольник будет хранить три поля (три переменные): сторона А, сторона Б, угол между ними; и два метода (две функции): посчитать периметр, посчитать плошадь.

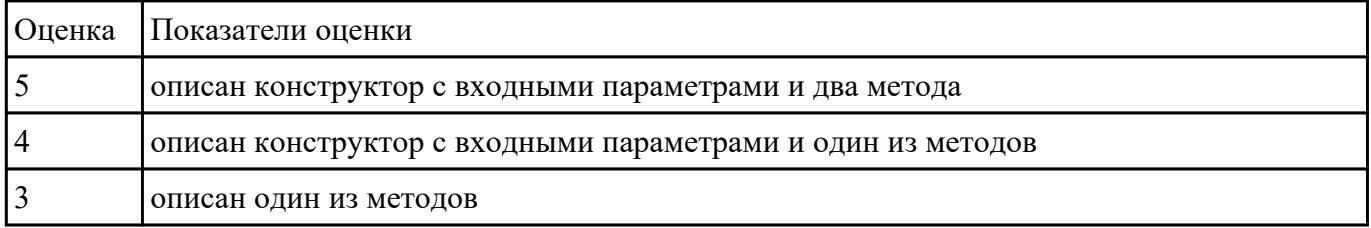

## **Текущий контроль №3 Форма контроля:** Письменный опрос (Опрос) **Описательная часть:** Письменная работа **Задание №1**

Ответить на вопросы:

Что такое паттерны проектирования?

На какие классы делятся паттерны?

### В чем преимущество использования паттернов проектирования?

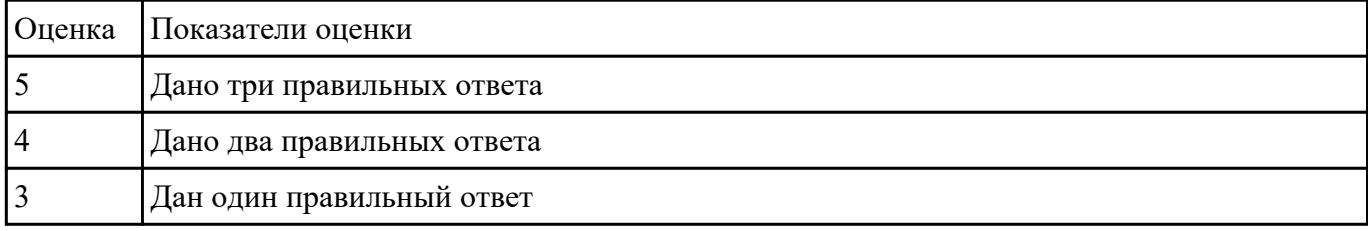

## **Текущий контроль №4**

**Форма контроля:** Практическая работа (Информационно-аналитический) **Описательная часть:** Практическая работа с использованием ИКТ **Задание №1**

Создать порождающий паттерн Singleton, гарантирующий, что для класса будет создан только

один единственный экземпляр. То есть, при обращении к классу будет создан уникальный в

рамках программы объект, защищенный от возможности создания подобных себе объектов,

предоставляющий глобальную точку доступа к этому экземпляру. При этом объект будет

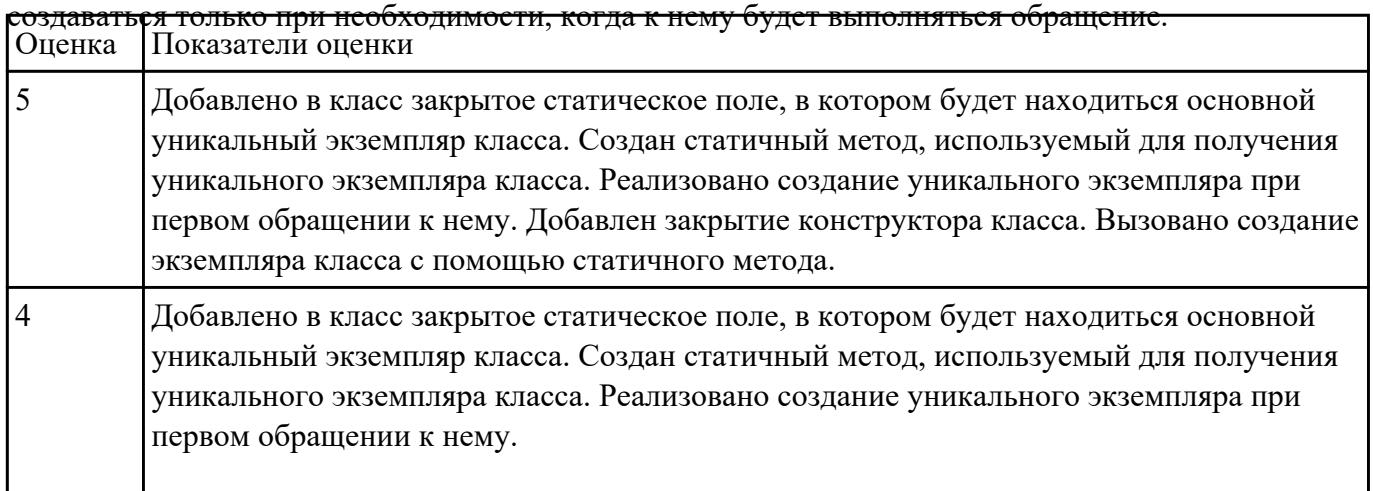

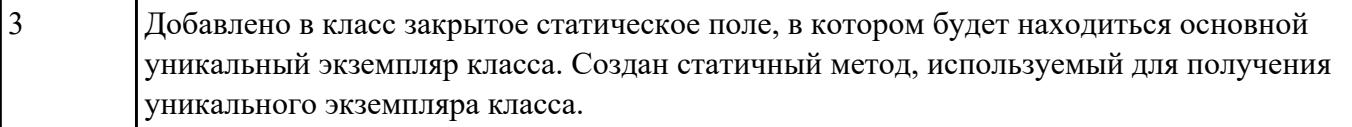

## **Текущий контроль №5**

**Форма контроля:** Практическая работа (Информационно-аналитический) **Описательная часть:** Практическая работа с использованием ИКТ **Задание №1**

Ответить на вопросы:

Что такое рефакторинг?

В чем задачи рефакторинга?

Перечислите пять методов рефакторинга.

#### Назовите два правила рефакторинга большого метода.

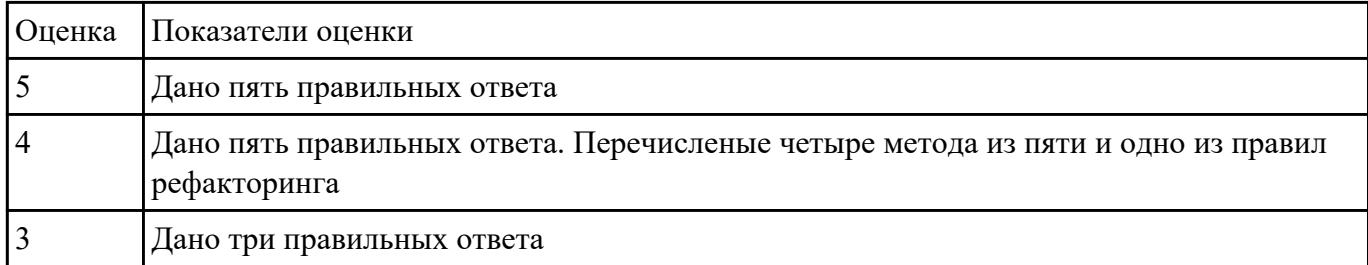

### **Задание №2**

На основе имеющейся программы (например, из практической работы) продемонстрировать

процесс оптимизации методов и рефакторинга программного кода. Результат оформить в виде

таблицы

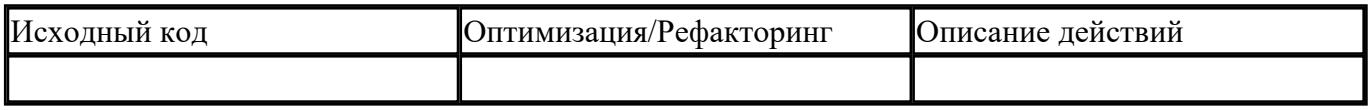

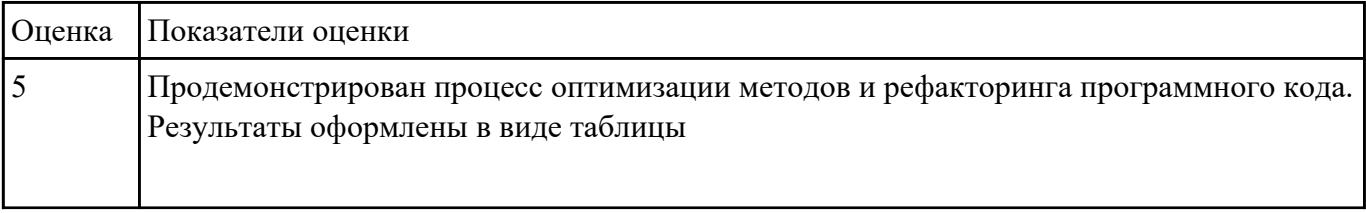

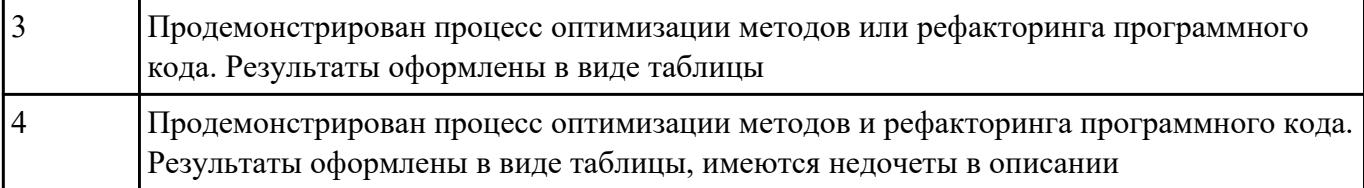